## **P** R O D U I T S *mise à jour*

## **Convertir en conservant l'intelligence du modèle**

*Les échanges de données CAO sont monnaie courante dans l'industrie manufacturière. Il existe des outils spécialisés dans cette pratique, qui vont plus loin qu'une simple conversion de format.*

a conversion de<br>
données CAO est<br>
au cœur des acti-<br>
vités de la société<br>
CoreTechnologie. Cette a conversion de données CAO est au cœur des activités de la société PME allemande d'une trentaine de personnes a essaimé ses filiales en France, aux USA et au Japon. Elle est également distribuée en Italie, au Royaume-Uni et en Espagne.

Sa cible clientèle ? Les secteurs automobile et aéronautique, logiquement confrontés aux échanges réguliers de modèles CAO avec une kyrielle de fournisseurs et d'équipementiers. L'éditeur s'adresse donc aussi bien aux grands groupes qu'aux PME. Elle propose pour cela un outil pour convertir les formats de fichiers, mais également ses propres services de conversion pour les entreprises qui n'ont que des besoins ponctuels.

Son offre logicielle repose sur quatre modules organisés autour de son noyau de conversion : *3D\_Evolu-*

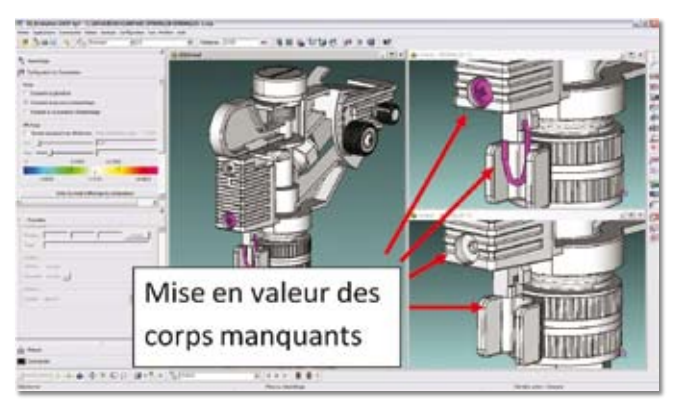

*3D\_Advanced Compare permet de comparer deux modèles géométriques et d'identifier leurs différences.*

*tion*. Un produit plutôt haut de gamme dont le ticket d'entrée est supérieur à 12 000 €. Les principales nouveautés de la version 2009 concernent les stratégies d'interopérabilité, l'optimisation géométrique et l'intégration PLM.

Premier module, *3D\_Evolution Featured Based* permet la conversion de données CAO entre deux formats, tout en conservant l'historique de construction et les paramètres du modèle initial. La lecture des données s'effectue dans le format natif de départ, le logiciel les convertit en format CT (propre à l'éditeur), puis un plug-in permet de les transférer dans le format d'arrivée choisi. La conversion nécessite de posséder une licence du logiciel d'arrivée, mais pas de celui d'origine. *Featured Based* maintient les liens multi-modèles et établit la correspondance des features entre les deux formats de manière automatique ou interactive pour laisser l'opérateur intervenir.

La totalité des features ne trouvent pas forcément de correspondance dans le format d'arrivée. C'est pourquoi, il peut être utile d'employer le module *Advanced Compare* pour comparer les deux modèles géométriques et identifier les différences. Des zones rouges, ainsi qu'un rapport HTML indiquent les mauvais positionnements, écarts surfaciques, pièces manquantes ou déviation de tolérance par rapport à une tolérance spécifiée.

Le module *Simplifier* permet, lui, d'alléger le poids d'un fichier et d'en protéger la propriété intellectuelle. A partir de celui-ci, il génère un solide exact, représentation de l'enveloppe de la géométrie originale et qui ne laisse apparaitre que les informations que vous souhaitez divulguer. Il est possible d'effacer automatiquement les assemblages internes avec un filtre de protection paramétrable. En manuel, c'est vous qui spécifiez les éléments ou les features à cacher.

Dernier module, *3D\_Evolution Mid-Faces* est en mesure de générer un fichier de type fibre neutre en mode semi-automatique. Le module calcule pour chaque épaisseur du solide une face intermédiaire qui sera interprétée comme la fibre neutre. Un gain de temps considérable contre l'exécution manuelle de la même tâche. ◆